# The GBT Archive Process

Melinda Mello, Dana Balser, Brian Kent December 19, 2013

### **Table of Contents**

| The  | GBT Archive Process                            | . 1 |
|------|------------------------------------------------|-----|
| Tabl | e of Contents                                  | . 2 |
| 1.   | Preface                                        | . 3 |
| 2.   | Background                                     | . 3 |
| 3.   | Data Rates and Volumes and Storage Limitations | . 3 |
| 4.   | GBT Archiving Processes                        | . 4 |
|      | Figure 1: Diagram of the GBT Archive.          | . 5 |
|      | Table 1: GBT Archiving System Processes        | . 7 |
| 5.   | General Metadata Archiving Process             | . 8 |
| 6.   | Detailed Metadata Archiving Process            | . 8 |
| 6.   | 1. The GBT Metadata Database                   | . 9 |
| 6.   | 2. The Metadata                                | 10  |
| 7.   | Desired Improvements                           | 30  |
|      | Document References                            |     |

# 1. Preface

Much of the GBT archiving system documentation is in wiki form. The major contributers of this effort are Dana Balser, Brian Kent, Melinda Mello and Gareth Hunt. This document contains much of the original wiki and document text verbatim and only serves to transfer the original documentation into word format. The link to the wiki documentation is https://staff.nrao.edu/wiki/bin/view/OSO/OSOGBTArchiveDocs

# 2. Background

The GBT has been in operation for over a decade. During most of this time a real archive did not exist but data were backed up on tape or disk in Green Bank (GB). Here we define "archive" as data, meta-data that describe these data, and any ancillary data (e.g., weather, logs, etc.). To be useful a user must be able to search and retrieve data from the archive. In 2011 a project was started to create a GBT archive with copies in GB and CV, connected to the NRAO-wide archive access tool (AAT) in Socorro (SO). The main project goals were completed and the GBT archive was released to the public on 2012 October 1.

Currently not all data are archived. Back-ends developed externally are not included and data are taken off site by the P.I. All VLBI data are stored on disk and correlated elsewhere. Only pulsar folded data (e.g., pulsar timing data) exist in the GBT archive, even for NRAO back-ends due to the large data rates and volumes. This does not include meta-data which does exists in most cases, so the user can at least determine what has been observed. Pulsar search data from the Green Bank North Celestial Cap (GBNCC) survey is stored in CV but not accessible to users via the AAT. Unlike the VLA and ALMA, the GBT archive is not the only way that users gain access to their data. GBT users are responsible for performing the observations in most cases and thus they require real-time access to GBT data. Users have local GB computer accounts and process data on local disks. GBT data are currently archived on longer times scales (24 – 48 hr) compared to other NRAO telescopes. Since the GBT archive release about 40 GB/month of data have been downloaded. Data consist of either the raw FITS files or a "filled" single-dish FITS file (SDFITS).

## 3. Data Rates and Volumes and Storage Limitations

Current GBT data rates and volumes are modest, excluding pulsar data. The entire GBT archive is only 11 TB, producing an average data rate of 3 GB/day or 0.3 Mbs. This is expected to change as VEGAS becomes the primary back-end. Based on current proposals the expected data rate will be 1.4 PB/year or a constant rate of 360 Mbs.

There are three constraints to the size of the GBT archive: power used for cooling, speed of the data link, and cost of spinning disk. Currently the limiting factor is the data link

with a rate of 45 Mbs. Therefore, we can only allow data to be archived with data rates < 25 GB/day. A constant data rate of 25 GB/day corresponds to ~9 TB per year or ~18 TB for two copies (GB and CV). When the new 10 Gbs link becomes operational around 2014 the limiting factor will be the cost of spinning disk. Based on our expected budget we estimate a data rate threshold of 25 GB/hr. Therefore, projects with data rates below this threshold will be automatically copied to the GBT archive. A constant rate of 25 GB/hr corresponds to ~ 220 TB per year or ~ 440 TB for two copies. Of course a constant rate of 25 GB/hr is unlikely as many projects will use much lower rates. We may refine this threshold rate in the future. Projects with data rates > 25 GB/hr will be temporarily stored on spinning disk for only 3 months (scratch) and then copied to non-spinning disk (offline) in GB. Only one copy of the offline data will exist. If funds are available we plan to copy the 3 month scratch data to CV as a backup copy.

Pulsar data have historically been treated differently than other data because of the large data sets. But VEGAS will change this paradigm. The plan is to eventually treat all data in the same way. This will be simplified if VEGAS becomes the standard pulsar back-end. This is assumed in Figure 1, where all large data sets will be produced by VEGAS and be stored on lustre. Currently, however, pulsar data are generated by GUPPI and stored on Beef. Folded pulsar data, much smaller than search pulsar data, are copied over to the luster file system to be archived. The pulsar GBNCC survey data are copied to CV for permanent storage but are not part of the archive.

### 4. GBT Archiving Processes

GBT archiving is achieved through cooperation between the computing and software divisions of the GBT. The computing division handles data storage for each observation and is responsible for the transfer of raw data files to the NRAO archive spinning disk area hosted in Charlottesville. For pulsar data observations in which the use of spinning disk is not feasible, the computing group is responsible for shipment of the disks to Charlottesville. The software group is responsible for mining raw data, generating metadata, storing metadata locally in Green Bank, and providing AAT access to the metadata. Table 1 lists processes comprising the overall GBT archiving system. Figure 1 depicts the GBT data products and the data flow between NRAO sites.

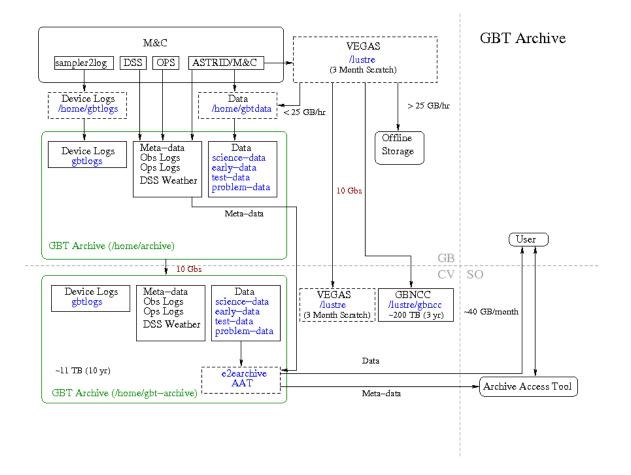

Figure 1: Diagram of the GBT Archive.

The light gray dashed lines indicate the location. The GBT archive is shown as the green colored box and resides in both GB and CV. It consists of data, meta-data, and ancillary data (e.g., weather data). Dashed boxes indicate data storage that is temporary. Data can be searched and accessed via the NRAO-wide archive access tool (AAT) located in SO.

| Process                                                    | Data Flow                                                                                                    | Primary      | Process                                | Verific<br>ation                   | Time<br>Scale |
|------------------------------------------------------------|----------------------------------------------------------------------------------------------------|--------------|----------------------------------------|------------------------------------|---------------|
| Data into<br>GB<br>Archive                                 | GB: /home/gbtdata> GB:<br>/home/archive/science-data,<br>/home/archive/test-data,<br>/home/archive/problem-data                            | ChrisClark   | Cron Job<br>(except<br>Problem<br>Data | Email                              | Daily         |
| Logs into<br>GB<br>Archive                                 | GB: /home/gbtlogs> GB:<br>/home/archive/gbtlogs                                                                                            | ChrisClark   | Manually                               | None<br>(visual<br>inspecti<br>on) | 3-6<br>months |
| Pulsar<br>folded<br>GUPPI<br>data into<br>GB<br>Archive I  | GB: /data1/beef> GB:<br>/lustre/pulsar/scratch/GUPPI2                                                                                      | PaulDemorest | Cron Job                               | Email                              | Daily         |
| Pulsar<br>folded<br>GUPPI<br>data into<br>GB<br>Archive II | GB:<br>/lustre/pulsar/scratch/GUPPI2/<br>science-data> GB:<br>/home/archive/science-data                                                   | ChrisClark   | Cron Job                               | Email                              | Daily         |
| VEGAS<br>data into<br>GB<br>Archive                        | GB: /lustre/gbtdata> GB:<br>/home/archive/science-data,<br>/home/archive/test-data,<br>/home/archive/problem-data                          | ChrisClark   | Cron Job                               | Email                              | Daily         |
| Data from<br>GB to CV                                      | GB: /home/archive/science-<br>data, /home/archive/test-data,<br>/home/archive/problem-data,<br>/home/archive/early-data><br>CV: /home/gbt- | ChrisClark   | Cron Job                               | Email                              | Daily         |

| Process                                    | Data Flow                                                                                                    | Primary      | Process      | Verific<br>ation | Time<br>Scale |
|--------------------------------------------|----------------------------------------------------------------------------------------------------|--------------|--------------|------------------|---------------|
|                                            | archive/science-data,<br>/home/gbt-archive/test-data,<br>/home/archive/gbt-problem-<br>data, /home/archive/gbt-early-<br>data                                                                                                    |              |              |                  |               |
| Databases<br>from GB<br>to CV              | GB: GBT meta-data (mysql),<br>Observing (myslq), Operator<br>(dbase), DSS (postgres)><br>CV: /home/gbt-<br>archive/databases/gbt_metaA<br>rchive, /home/gbt-<br>archive/databases/turtle,<br>/home/gbt-<br>archive/databases/Dbase,<br>/home/gbt-<br>archive/databases/Dss,<br>/home/gbt-<br>archive/databases/weather | ChrisClark   | Cron Job     | Email            | Daily         |
| Meta-data<br>from GB<br>to CV (for<br>AAT) | GB: meta-data database<br>(mysql)> CV: /home/gbt-<br>archive/AAT                                                                                                    | MelindaMello | Cron Job     | Email            | Daily         |
| Meta-data<br>from CV to<br>SO (for<br>AAT) | CV: /home/gbt-archive/AAT<br>> SO: AAT meta-data<br>database                                                                                                    | JohnBenson   | Data Analyst | Email            | Daily         |

Table 1: GBT Archiving System Processes

## 5. General Metadata Archiving Process

Before 2011 the GBT did not archive any metadata and there was no interface between the AAT and the GBT. An offline archiver was developed which mined FITS files to obtain metadata for the 10+ years of observations. This offline archiver code is currently used as a daily cron job to archive metadata for new observations as well. This mining is done through FITS files. An online archiver has been developed which archives the metadata directly from ASTRID (observers interface) in real time. It does not access the FITS files at all, but obtains GBT metadata directly from the observing system. The online archiving mitigates some issues with the offline archiving such as correct Receiver determination and access to the lustre file system. It has been running in tandem with the offline archiver for many months and will be released soon. At that point the offline archiver will be relegated to regeneration of metadata for existing observations.

The metadata archive process is divided into several steps:

- OFFLine: GBT FITS files are mined for archive metadata. Metadata are stored in the gbt\_metadata database.
- ONLine: archive data are mined from observations as scheduling blocks are executed within the GBT observing system and then stored in the gbt\_metaArchive database.
- Conversion of metadata in the GBT database to AAT csv format. AAT csv files are writen to disk.
- Copy AAT csv files from GB to CV if Session FITS files are available in CV.
- The AAT runs a script daily that ingests the csv files into the AAT after which the data becomes available throught the AAT UI.

# 6. Detailed Metadata Archiving Process

The archive process generates metadata and populates the gbt\_metadata database with all new GBT scans. The GBT scan metadata are harvested from the Scanlog, GO, IF and Backend FITS files in the offline mode. Nominally "new" scans are those in /home/gbtdata that were observed in the previous 24 hours. For the online version the same metadata are archived in real time. These metadata are defined in this document in the subsequent Data section.

The GBT database contains metadata for all scans run with the GBT but only science observations are archived to the AAT. Typically all science sessions run within the GBT are archived to the AAT, but not all, as some data are considered proprietary. Proprietary scans are those that contain data generated with user backends. These metadata are excluded from metadata csv files that are sent to the AAT.

Six csv files, A.K.A AAT tables, are produced and then ingested into the AAT. Documentation for each table can be found at

http://www.aoc.nrao.edu/~jbenson/archivedocs/E2EArchiveDBTables. These csv files are placed on a disk in Charlottesville in /home /gbt-archive/AAT/. The format of these csv files were requested by the AAT developers and are most likely optimized for the

existing database scheme but it is not expected that changes to the database schema will result in changes to the format of these files.

There may be a delay of up to 48 hours for raw data to be rsynced from the Green Bank archive to the Charlottesville archive. Metadata in the GBT archive database are written to the AAT tables within 24 hours of the projects' raw data becoming available in the Charlottesville disk area but not before the raw data is available.

### 6.1. The GBT Metadata Database

Metadata for GBT scans are stored in the gbt\_metaArchive database for offline archiving and the archive\_metaArchive\_online in the online processing. The structure of these databases is nearly identical. There is an ongoing effort to regenerate metadata for the GBT. When complete the gbt\_metadata database will become the released metadata database and also the online archive GBT database.

There are 10 tables in the GBT metaArchive database. The archive is scan based. The main table is the scan table. Almost all other tables have relationships to it. Each relationship in the scan table to entries of other tables is through a foreign key relationship. A valid scan should have a reference to 1 entry in each other table.

A brief description of its table and its relationships are given below: The project table contains data describing the project associated with a scan. A project record can be referenced by many scans and many sessions.

- *The scan table* contains metadata associated with a single GBT scan. A GBT scan is the smallest atomic unit in a GBT observation. Each scan should have 1 association with every other table in the database.
- *The session table* contains data describing the session and references a project table. A session may be referenced by many scans.
- *The obsProcedure table* contains data describing the observing intent of a scan. An obsProcedure may be referenced by 1 or more scans in 1 or more projects.
- *The obsParameter table* contains data describing the spectral windows contained within the scan. An obsParameter contains the GBT specific information for each window including the hardware and the relevant hardware configuration. An obsParameter record may be referenced by 1 or more scans.
- *The coordinates table* contains data describing the position observed in the scan. A coordinate may be referenced by 1 scan.
- *The error table* is a lookup table and is NOT dynamically updated. It is referenced by 1 or more scans in 1 or more projects.
- *The history table* contains data related to the GB to Socorro AAT table transmission. It records the file and date that scans from the GB metadata was archived to Socorro. A history may be referenced by 1 or more scans in 1 or more projects.

• *The file table* contains the file information related to 1 scan and is referenced by a single scan.

#### 6.2. The Metadata

The table below describes each piece of metadata in the database and specifies the origination of the data product. Its intended audience is GBT developers and GBT scientists familiar with the GBT systems and data products. Most data in both the offline and online archiver versions originates from the same data source within the ASTRID or M&C system. Whenever this is the case, the *Online Origination* column in the table below contains the value "same as offline".

The original requirements document that defines the metadata are GBT\_Memo\_278 and can be viewed at the GBT archive wiki documentation page at https://safa.proc.adu/wiki/pub/GP/Knowledge/GPTMemos/GPT\_Memos/CPT\_Memos/278.pdf

https://safe.nrao.edu/wiki/pub/GB/Knowledge/GBTMemos/GBT\_Memo\_278.pdf

| Table Name | Field Name | Description        | Offline Origination                                                                                                    | Online<br>Origination   |
|------------|------------|--------------------|----------------------------------------------------------------------------------------------------|-------------------------|
| Project    | projectId  | primary key        | Auto Increment:<br>Referenced by the scan<br>and session tables                                                                                                    | Same as offline         |
| Project    | name       | Name of<br>project | In most cases the<br>project name is derived<br>from the directory name<br>where the metadata was<br>originally archived from<br>e.g.<br>/home/gbtdata/PROJEC<br>T_NAME_session.<br>There are several cases<br>where the project name<br>does not conform to any<br>standard. For these<br>older datasets the<br>corrected project name<br>is specified in a lookup<br>table. | From the scan<br>object |

| Project | Propname  | proposal<br>name string | In most cases the<br>proposal name is<br>derived from the project<br>name. For typical GBT<br>projects the proposal<br>name is equivalent to<br>the project name with<br>the "A" in AGBT"<br>removed and a "/" added<br>after the prefix GBT, and<br>the "-" characters<br>substituted for a "_". For<br>VLBA and other projects<br>the following regular<br>expression is used : proj<br>=<br>re.findall(r'\b(\w+?)(\d+)(\<br>w*)', fullname). There<br>are several cases where<br>the project name does<br>not conform to any<br>standard. For these<br>older datasets the<br>corrected project name<br>is specified in a lookup<br>table. | Derived from<br>the project<br>name within<br>the GBT<br>observing<br>tool<br>"ASTRID" |
|---------|-----------|-------------------------|----------------------------------------------------------------------------------------------------|----------------------------------------------------------------------------------------|
| Session | sessionId | primary key             | Auto Increment:<br>Referenced by the scan<br>table                                                                                                    | Same as offline                                                                        |
| Session | projectId | foreign key             | Associates a project with the session                                                                                                    | Same as offline                                                                        |
| Session | name      | the session<br>name     | In most cases the<br>session name is derived<br>from the directory name<br>where the metadata was<br>originally archived from<br>e.g.<br>/home/gbtdata/project_S<br>ESSION_NAME. There<br>are several cases where                                                                                                    | Derived from the<br>session name<br>within ASTRID                                      |

|         |                       |                                                                                                    | the project name and<br>session name does not<br>conform to any<br>standard. For these<br>older datasets the<br>corrected session name<br>is specified in a lookup<br>table.                                                                                                    |                          |
|---------|-----------------------|----------------------------------------------------------------------------------------------------|----------------------------------------------------------------------------------------------------|--------------------------|
| Session | Go<br>FITS<br>Version | String<br>representing<br>the era of<br>the<br>metadata as<br>represented<br>in the GO<br>FITS files | Currently there are 3<br>version of FITS files<br>represented, "1.0", "2.0"<br>and "3.0". "3.0" is the<br>most recent and most<br>complete. Version "1.0"<br>contains metadata that<br>is least standard and<br>more suspect. Meta<br>data derived from GO<br>FITS files taken before<br>ASTRID are labeled with<br>Version 1.0. Meta data<br>derived from GO FITS<br>files taken with ASTRID<br>are labeled with "2.0".<br>All other meta data are<br>labeled "3.0". | FITSVER within<br>Astrid |
| Session | MsgFlag               | string<br>describing a<br>session level<br>problem with<br>the data                                  | This string is intended to<br>be used to indicate a<br>serious problem with all<br>the data within a<br>session. An example of<br>when a message might<br>be added is when a<br>system level problem<br>affecting the pointing of<br>the telescope is<br>discovered AFTER<br>several observations<br>were run. This message<br>string will be added post<br>archival and will need to<br>be communicated to the                                                       | Same as offline          |

|          |            |                                                      | Socorro archiving staff<br>through email or phone<br>communication as there<br>is no infrastructure to<br>support this and it is<br>expected to be rarely<br>used.                                                                                                    |                                                    |
|----------|------------|------------------------------------------------------|----------------------------------------------------------------------------------------------------|----------------------------------------------------|
| Session  | MsgLevel   | severity<br>level of<br>problem with<br>session data | Integer value describing<br>the severity of the<br>problem with all the<br>associated session data.<br>This level needs to be a<br>non null and non zero<br>value if a MsgFlag is<br>added to a session (see<br>above entry). Higher<br>values indicate more<br>severe problems | Same as offline                                    |
| Observer | observerld | primary key                                          | Auto Increment:<br>Referenced by scan<br>table                                                                                                    | Same as offline                                    |
| Observer | name       | observers<br>name                                    | Name of observer who<br>ran the scan as read<br>from GO FITS file                                                                                                    | Observer name from within Astrid                   |
| File     | fileId     | primary key                                          | Referenced by scan table                                                                                                    | Same as offline                                    |
| File     | name       | file path<br>name                                    | Directory path of the<br>location of the file in<br>Charlottesvile archive.<br>Prior to the associated<br>scan being archived,<br>this string will indicate<br>the directory path in<br>GreenBank where the<br>meta data was derived                                            | Expected file path<br>and name of GO<br>FITS file. |

| Filedatedate of file<br>creationRead from the<br>ScanLog.FITSFrom the Scan<br>object, it is the<br>ScanCoordinators'<br>parameters<br>startTimeFilesizesize of the<br>directory<br>path of the<br>projectThis value is derived<br>from the size of the<br>generated. Metadata<br>generated. Metadata<br>seascolated<br>with he CV lustre<br>file system where<br>the raw data is<br>archivedGenerated.<br>Metadata<br>seascolated<br>with he CV lustre<br>file system where<br>the raw data is<br>archivedcoordinatescoordinateldprimary keyreference by scanSame as offlinecoordinatesRAnot usedOriginally added for<br>online archiving<br>purposes, but design<br>changed. Should ad |             |              |                          | from.                                                                                                    |                                                                                                    |
|----------------------------------------------------------------------------------------------------|-------------|--------------|--------------------------|----------------------------------------------------------------------------------------------------|----------------------------------------------------------------------------------------------------|
| directory<br>path of the<br>projectfrom the size of the<br>project dir when the<br>metadata was<br>generated. Metadata<br>generated. Metadata<br>generated from new<br>scans is generated from new<br>scans is generated/PROJECT<br>SESSION. "Legacy"<br>data, i.e. pre-gb archive<br>processing was derived<br>from<br>/home/archive/science-<br>data/PROJECT_SESSIthe metadata csv<br>for NRAO archive<br>files are generated.<br>The online version<br>will have the file<br>size associated<br>with the CV lustre<br>file system where<br>the raw data is<br>archivedcoordinatescoordinateldprimary keyreference by scanSame as offlinecoordinatesRAnot usedOriginally added for<br>online archiving<br>purposes, but design<br>changed. Should add<br>RA from GO FITS file<br>here, not required but<br>niceSame as offlinecoordinatesDECnot usedOriginally added for<br>online archiving<br>purposes, but design<br>changed. Should addJensen Sume                                                                                                    | File        | date         |                          |                                                                                                    | object, it is the<br>ScanCoordinators'<br>parameters                                                                                                    |
| coordinates RA not used Originally added for online archiving purposes, but design changed. Should add RA from GO FITS file here, not required but nice   coordinates DEC not used Originally added for online archiving purposes, but design changed. Should add RA from GO FITS file here, not required but nice                                                                                                    | File        | size         | directory<br>path of the | from the size of the<br>project dir when the<br>metadata was<br>generated. Metadata<br>generated from new<br>scans is generated from<br>a GreenBank directory<br>/home/gbtdata/PROJEC<br>T_SESSION. "Legacy"<br>data, i.e. pre-gb archive<br>processing was derived<br>from<br>/home/archive/science-<br>data/PROJECT_SESSI | the metadata csv<br>for NRAO archive<br>files are generated.<br>The online version<br>will have the file<br>size associated<br>with the CV lustre<br>file system where<br>the raw data is |
| conline archiving purposes, but design changed. Should add RA from GO FITS file here, not required but nice   coordinates DEC not used Originally added for online archiving purposes, but design changed. Should add                                                                                                    | coordinates | coordinateld | primary key              | reference by scan                                                                                                    | Same as offline                                                                                                    |
| online archiving<br>purposes, but design<br>changed. Should add                                                                                                    | coordinates | RA           | not used                 | online archiving<br>purposes, but design<br>changed. Should add<br>RA from GO FITS file<br>here, not required but                                                                                                    |                                                                                                    |
|                                                                                                    | coordinates | DEC          | not used                 | online archiving<br>purposes, but design<br>changed. Should add                                                                                                    |                                                                                                    |

|             |           |                           | here, not required but<br>nice                                                                                             |                                                                                                    |
|-------------|-----------|---------------------------|----------------------------------------------------------------------------------------------------|----------------------------------------------------------------------------------------------------|
| coordinates | equinox   | not used                  | Originally added for<br>online archiving<br>purposes, but design<br>changed. CAN BE<br>REMOVED                             |                                                                                                    |
| coordinates | radesys   | not used                  | Originally added for<br>online archiving<br>purposes, but design<br>changed. CAN BE<br>REMOVED                             |                                                                                                    |
| coordinates | planetary | not used                  | Originally added for<br>online archiving<br>purposes, but design<br>changed. CAN BE<br>REMOVED                             |                                                                                                    |
| coordinates | obsaz     | az position<br>in degrees | Computed using<br>RAJ2000, DEC2000,<br>date observed, and<br>position of GBT                                               | Same as offline                                                                                                    |
| cordinates  | obsel     | el position in<br>degrees | Computed using<br>RAJ2000, DEC2000,<br>date observed, and<br>position of GBT                                               | Same as offline                                                                                                    |
| coordinates | RAJ2000   | ra pos                    | Derived from the RA in<br>the GO FITS file and is<br>dependent on the coord<br>system in use at the<br>time of observation | Derived from the<br>RA and DEC within<br>Astrid and is<br>dependent on the<br>coord system in<br>use at the time of<br>observation |

| coordinates  | DECJ2000           | dec pos                            | Derived from the DEC in<br>the GO FITS file and is<br>dependent on the coord<br>system in use at the<br>time of observation                                                                                                | Derived from the<br>RA and DEC within<br>Astrid and is<br>dependent on the<br>coord system in<br>use at the time of<br>observation        |
|--------------|--------------------|------------------------------------|----------------------------------------------------------------------------------------------------|----------------------------------------------------------------------------------------------------|
| obsProcedure | obsProcedur<br>eld | primary key                        | Auto Increment:<br>Referenced by scan                                                                                                    | Same as offline                                                                                                    |
| obsProcedure | name               | Name of<br>observing<br>procedure  | Read from the GO FITS<br>KEYWORD<br>PROCNAME                                                                                                    | Same os offline.<br>Set by the<br>Procedure object<br>within Astrid                                                                       |
| obsProcedure | type               | Type of<br>observing<br>procedure  | Read from the GO FITS<br>keyword "PROCTYPE".<br>Observing "PROC" data<br>are related to specific<br>antenna movements                                                                                                    | Same os offline Set<br>by the ASTRID<br>Procedure object<br>within Astrid                                                                 |
| obsProcedure | procscan           | Additional scan intent information | Read from the Go FITS file Keyword "PROCSCAN".                                                                                                    | Same os offline Set<br>by the ASTRID<br>Procedure object                                                                                  |
| obsProcedure | obsType            | Type of<br>observation             | Read from the GO FITS<br>KEYWORD OBSTYPE.<br>Values of<br>"Spectroscopy" in the<br>GO FITS file are<br>changed to LINE in the<br>meta data. Obs<br>procedure relate to<br>observationation goals,<br>i.e line or continuum | Same os offline.<br>Set within Astrid to<br>"CONTINUUM",<br>LINE" or<br>"UNKNOWN" and<br>is based on the<br>value from the<br>config tool |
| obsParameter | obsParamet         | primary key                        | Referenced by scan                                                                                                    | Same as offline                                                                                                    |

|              | erID     |                             |                                                                                                    |                                                                                                 |
|--------------|----------|-----------------------------|----------------------------------------------------------------------------------------------------|-------------------------------------------------------------------------------------------------|
| obsParameter | backend  | Backends in<br>use          | Read from the<br>ScanLog.FITS file As<br>such, support for<br>backends that do not<br>write FITS files is<br>limited. However<br>backends such as<br>mustang and<br>VLBA_DAR are derived<br>from the configuration<br>values within the GO<br>header keywords                                                                                                    | Derived from<br>Scancoordinators<br>device list at the<br>start of the scan                     |
| obsParameter | receiver | The name of<br>the receiver | The receiver values are<br>derived from the<br>receiver to backend<br>connections in the IF<br>FITS files. When more<br>than 1 receiver to<br>backend connection<br>exists, the existence of a<br>receiver FITS file with<br>the appropriate<br>time/date is used as the<br>determining factor. If the<br>appropriate FITS file<br>does not exist then the<br>GO history FITS<br>keyword "HISTORY"<br>config values are used<br>to choose the receiver<br>value. NoiseSource is<br>not used unless it is the<br>ONLY connected<br>receiver | Obtained from<br>Scan object                                                                    |
| obsParameter | nchan    | The number<br>of channels   | Associated with<br>backend in use and may<br>contain a list. The list is<br>of length equal to the<br>number of spectral                                                                                                    | Derived from the<br>config tools<br>spectral window<br>information which<br>is used to generate |
|              |          |                             |                                                                                                    | -                                                                                               |

| obsParameter    | andwidth | The                                                      | windows observed. The<br>value is derived by the<br>backend and its<br>associated FITS file<br>when applicable<br>For the DCR,<br>Zpectrometer,<br>VLBA_DAR and<br>CCB26_40 backends,<br>the values are always 1.<br>For MUSTANG data<br>mchan =64.<br>For VEGAS data the<br>NCHAN is the value in<br>the VEGAS header<br>NCHAN keyword .<br>For Spectrometer it is<br>derived from the<br>KEYWORD value for<br>NLAGS.<br>For SpectralProcessor<br>data the value is derived<br>from the TDIM5<br>KEYWORD in the DATA<br>table.<br>For GUPPI the value is<br>derived from the GO<br>KEYWORD header<br>config data.<br>For SPIGOT (misnomer,<br>since I believe spigot will<br>be listed as<br>spectrometer in<br>metadata., the value will<br>be based on the<br>bandwidth,20 MHZ<<br>2048 or 1024 for higher<br>bandwidths. | the ASTRID GO<br>IFWindow Binary<br>FITS table                                                                   |
|-----------------|----------|----------------------------------------------------------|----------------------------------------------------------------------------------------------------|----------------------------------------------------------------------------------------------------|
| obsParameter ba | andwidth | The<br>bandwidth<br>associated<br>with the<br>backend in | Current limitation is that<br>it does not support<br>multiple bandwidths for<br>multiple backends. It<br>may contain a list. The<br>list is of len equal to the                                                                                                    | Derived from the<br>config tools<br>spectral window<br>information which<br>is used to generate<br>the ASTRID GO |

|              |              | the scan                  | number of spectral<br>windows observed. The<br>value is derived by the<br>backend and its<br>associated FITS file<br>when applicable<br>For the DCR the value is<br>derived from the IF FITS<br>file.<br>For Mustang data the<br>value is 18GHz.<br>For VEGAS data the<br>bandwidth is derived<br>from the value of the<br>BASE_BW VEGAS<br>header KEYWORD.<br>For Spectrometer it is<br>derived from the value in<br>the BANDWIDTH<br>PORTtable.<br>For SpectralProcessor<br>data the value is derived<br>from the BANDWIDTH<br>value in the RECEIVER<br>table<br>For GUPPI and SPIGOT<br>observations the value<br>is derived from the GO<br>KEYWORD header<br>config data.<br>For CCB_46 the value is<br>set to 2.5 GHz | IFWindow Binary<br>FITS table         |
|--------------|--------------|---------------------------|----------------------------------------------------------------------------------------------------|---------------------------------------|
| obsParameter | velocity     | the source<br>velocity    | Retrieved from the GO<br>FITS file VELOCTY<br>keyword. The data<br>originates from the user<br>configuration keyword<br>values                                                                                                    | Obtained from the<br>Scan object      |
| obsParameter | velociityDef | the velocity<br>reference | Retrieved from the GO<br>FITS file VELDEF<br>KEWORD, The data<br>originates from the user                                                                                                    | Same as offline.<br>Obtained from the |
|              |              |                           |                                                                                                    |                                       |

|              |          | frame                               | configuration keyword values                                                                                                    | Scan object.                                                                                                    |
|--------------|----------|-------------------------------------|----------------------------------------------------------------------------------------------------|----------------------------------------------------------------------------------------------------|
| obsParameter | restfreq | the rest<br>frequencies<br>observed | For GO FITS files prior<br>to version 2.8, the<br>metadata are retrieved<br>from the GO FITS files<br>RESTFRQX, where X is<br>a character between 0<br>and zz. A list of rest<br>frequencies as specified<br>by the user in the<br>configuration keywords.<br>This list may be<br>augmented with derived<br>values dependent on the<br>number of spectral<br>windows and the age of<br>the FITS files.<br>For scans using the<br>spectrometer the rest<br>frequency list is derived<br>as follows:<br>The initial value for the<br>number of samplers in<br>the spectrometer<br>NUMSAMP keyword in<br>the SAMPLER FITS<br>table. This value is must<br>be divided by the<br>number of feeds/beams<br>in use and is itself<br>derived from the IF FITS<br>file. Since each beam<br>supports 2 polarities, the<br>derived value for<br>number of spectral<br>windows must be<br>divided by 2. If cross<br>products were in use<br>then this value is divided<br>again by 2. The number<br>of windows is then used | **Derived from the<br>config tools<br>spectral window<br>information which<br>is used to generate<br>the ASTRID GO<br>IFWindow Binary<br>FITS table |

to retrieve the appropriate RESTFRQX from the GO FITS header: Where X is the window designator. Currently only windows 1-8 are supported. If the number of spectral windows in the scan is greater than the number of RESTFRQX keywords in the GO FITS files, the GO HEADER configuration keywords are used to determine the remaining rest frequencies. If this information is not available in the GO FITS file, the rest frequencies are set to unknown for the remaining spectral windows. For scans using the spectral processor the rest frequency list is derived as follows: The number of sampler is derived from the len of the BANDWD column in the RECEIVER FITS table. This value is must be divided by the number of feeds/beams in use and is itself derived from the IF FITS file. Since each beam supports 2 polarities, the derived value for number of spectral windows must be divided by 2. If cross products were in use then this value is divided again by 2. This is the number of spectral

windows. The number of windows is then used to retrieve the appropriate **RESTFRQX** from the GO FITS header: Where X is the window designator. Currently only windows 1-8 are supported. If the number of spectral windows in the scan is greater than the number of **RESTFRQX** keywords in the GO FITS files, the **GO HEADER** configuration keywords are used to determine the remaining rest frequencies. If this information is not available in the GO FITS file, the rest frequencies are set to unknown for the remaining spectral windows For scans using the DCR the rest frequency list is derived as follows: The number of samplers is retrieved from the derived NRCVRS primary FITS keyword co. This value is must be divided by the number of feeds/beams in use and is itself derived from the IF FITS file. Since each beam supports 2 polarities, the derived value for number of spectral windows must be divided by 2. If cross products were in use then this value is divided again by 2. This is the

number of spectral windows. The number of windows is then used to retrieve the appropriate **RESTFRQX** from the GO FITS header: Where X is the window designator. Currently only windows 1-8 are supported. If the number of spectral windows in the scan is greater than the number of **RESTFRQX** keywords in the GO FITS files, the **GO HEADER** configuration keywords are used to determine the remaining rest frequencies. If this information is not available in the GO FITS file, the rest frequencies are set to unknown for the remaining spectral windows For scans using GUPPI, SPIGOT and **VLBA DAR backends** the number of spectral windows is retrieved from the GO FITS header configuration value for nwin. For scans using CCB26\_40 and VLBA project codes where the backend could not be determined: the number of spectral windows is always set to 1 For old spectral line data for which the GO FITS file does not contain a RESTFRQ keyword, the value of the SKYFREQ

|              |          |                                                                  | keyword in the GO FITS file is used.                                                                                                    |                                                                      |
|--------------|----------|------------------------------------------------------------------|----------------------------------------------------------------------------------------------------|----------------------------------------------------------------------|
|              |          |                                                                  | For GO FITS files<br>generated with GO<br>version>2.7 the<br>restfreqs are taken from<br>the spectral window<br>information as provided<br>by the config tool.                                                                                            |                                                                      |
| obsParameter | poln     | the<br>polarization<br>observed                                  | Derived from the<br>receiver and backend<br>paths in the IF FITS file<br>and the cross product<br>mode of the<br>observation. The<br>internal representation<br>of this is the traditional<br>GBT strings<br>representing pols e.g.<br>XX, LL, YY, RR, YR | **Derived from the<br>config tools<br>spectral window<br>information |
| obsParameter | poln_num | the<br>polarization<br>observed                                  | Derived from the value<br>of poln from a lookup<br>table. This internal<br>representation is<br>required by the Socorro<br>Archive                                                                                                    | Same as offline                                                      |
| obsParameter | mode     | The mode<br>string<br>representing<br>the mode of<br>the backend | Backends supporting<br>mode are GUPPI,<br>VEGAS, Spectrometer<br>and SpectralProcessor.<br>Modes are obtained<br>through the backend<br>FITS files.                                                                                                    | NA. currently not<br>supported in online<br>version                  |
|              |          |                                                                  |                                                                                                    |                                                                      |

| obsParameter | rec_band | receiver<br>band                 | Derived from the IF<br>FITS file in conjunction<br>with the backend in use,<br>the Receiver FITS files if<br>applicable and the<br>receiver specified in the<br>GO header configuration<br>values. If only 1 receiver<br>is listed in the IF FITS<br>file then that receiver is<br>used. However in many<br>cases, multiple receivers<br>are listed within the<br>FITS file. In these<br>cases, a receiver FITS<br>file is searched for<br>whose name (date time<br>tag) matching the scans<br>date and time. If one is<br>found this receiver was<br>the receiver in use. Most<br>receivers at the GBT do<br>not create scan by scan<br>FITS files, so this check<br>rarely solves the<br>dilemma. The receiver in<br>the configuration is used<br>as the last resort in the<br>receiver determination | From Astrid derived<br>from the Receiver<br>as reported by the<br>scan object within<br>Astrid |
|--------------|----------|----------------------------------|----------------------------------------------------------------------------------------------------|------------------------------------------------------------------------------------------------|
| Error        | errorld  | primary key                      | referenced by scan                                                                                                    |                                                                                                |
| Error        | errorMsg | Description<br>of the<br>problem | A static string                                                                                                    | Same as offline                                                                                |
| Error        | severity | Severity<br>level                | Static. Currently all scan<br>level errors are<br>considered low priority<br>errors and their value is<br>equal to 1                                                                                                    | Same as offline                                                                                |

| History | historyld    | primary key                                                                                            | Auto Increment:<br>referenced by scan                                                                                                    | Same as offline                             |
|---------|--------------|----------------------------------------------------------------------------------------------------|----------------------------------------------------------------------------------------------------|---------------------------------------------|
| History | archivalDate | The date the<br>AAT csv file<br>generated                                                              | internally generated by the archive process                                                                                                    | Same as offline                             |
| History | aatFilename  | The<br>directory<br>path and<br>name of the<br>AAT csv file                                            | internally generated by the archive process                                                                                                    | Same as offline                             |
| History | version      | The GBT<br>archiving<br>software<br>version<br>number that<br>the AAT file<br>was<br>generated<br>with | internally generated by<br>the archive process                                                                                                    | Same as offline                             |
| Scan    | scanld       | primary key                                                                                            |                                                                                                    |                                             |
| Scan    | number       | the M&C<br>scan<br>number                                                                              | The value is retrieved<br>from the GO FITS file<br>and contains the scan<br>designation number as<br>set in the M&C system.<br>Duplicate entries are<br>possible but are flagged<br>with this error condition.<br>Duplicate entries are<br>only allowed for scans<br>that have different<br>observing dates and<br>times, i.e scan number<br>has been reused but<br>contains different data | Same as offline.<br>From the Scan<br>object |

|      |                    |                                        | than the previous<br>archived scan                                                                                                    |                                                                         |
|------|--------------------|----------------------------------------|----------------------------------------------------------------------------------------------------|-------------------------------------------------------------------------|
| Scan | object             | the name of<br>the object<br>observed  | The value is retrieved from the GO FITS                                                                                                    | Same os offline file.<br>Retrieved from<br>Scan object within<br>Astrid |
| Scan | obsIdentifier      | description<br>of<br>observation       | The value is retrieved<br>from the GO FITS file<br>and contains the value<br>of the object as<br>described by M&C<br>ScanCoordinators' obsid<br>parameter (as of<br>10/25/2012. An MR is in<br>process which will make<br>the value and use of<br>OBSID to be<br>deprecated. (see MR<br>8Q312 for additional<br>information) | Same os offline.<br>Retrieved from<br>Scan object within<br>Astrid      |
| Scan | projectID          | fkey for the project table             | project associated with this Scan                                                                                                    | Same as offline                                                         |
| Scan | observerID         | fkey for the<br>observer<br>table      | observer associated with this Scan                                                                                                    | Same as offline                                                         |
| Scan | obsProcedur<br>eld | fkey for the<br>obsProcedur<br>e       | obsProcedure perfumed<br>associated with this<br>Scan                                                                                                    | Same as offline                                                         |
| Scan | obsParamet<br>erld | fkey for the<br>obsParamet<br>er table | obsParameter<br>associated with this<br>Scan                                                                                                    | Same as offline                                                         |

| Scan | coordinateld        | fkey for the<br>coordinates<br>table | coordinate associated with this Scan                                                                                                    | Same as offline                                                    |
|------|---------------------|--------------------------------------|----------------------------------------------------------------------------------------------------|--------------------------------------------------------------------|
| Scan | errorld             | fkey for the<br>error table          | Error, if applicable,<br>associated with this<br>Scan. a 0 indicates no<br>error                                                                                                    | Same as offline                                                    |
| Scan | historyld           | fkey for the<br>history              | archive history<br>associated with this<br>Scan                                                                                                    | Same as offline                                                    |
| Scan | fileId              | fkey for the file table              | file associated with this<br>Scan                                                                                                    | Same as offline                                                    |
| Scan | sessionId           | fkey for the<br>session<br>table     | session associated with this Scan                                                                                                    | Same as offline                                                    |
| Scan | dateObserve<br>d    | the date of<br>the<br>observation    | Retrieved from the GO<br>FITS file and contains<br>the date and start time<br>of the scan                                                                                                    | Same as offline.<br>Retrieved from the<br>Scan object              |
| Scan | integrationTi<br>me | the<br>integration<br>time           | The value is derived by<br>the backend and its<br>associated FITS file<br>when applicable<br>For VEGAS it is read in<br>from the value of the<br>DURATION keyword<br>header in the DATA<br>table<br>For SpectralProcessor<br>data it is read in from<br>the value of the<br>INTTIME keyword<br>header in the DATA | Derived from the<br>config tools<br>spectral window<br>information |

|      |            |                                                                                                    | table<br>For DCR data it is read<br>in from the value of the<br>DURATION keyword<br>header in the DATA<br>table<br>For CCB data it is read<br>in from the value of the<br>INTEGRAT keyword in<br>the primary header<br>For GUPPI and<br>VLBA_DAR and<br>Zpectrometer data it is<br>read in from the value of<br>the GO FITS History<br>config keyword tint<br>If no backend is found<br>but it is a VLBA project<br>code it is set to 0. |                                                 |
|------|------------|----------------------------------------------------------------------------------------------------|----------------------------------------------------------------------------------------------------|-------------------------------------------------|
| Scan | scanlength | the length of<br>the scan in<br>seconds                                                                              | Derived from the start<br>and stop times in the<br>Scanlog.FITS                                                                                                    | Same as offline.<br>Derived from Scan<br>object |
| Scan | archived   | Integer<br>describing<br>whether the<br>scan is<br>archive able<br>and whether<br>it already<br>has been<br>archived | Internally generated by<br>archive process. A value<br>of -1 indicates that this<br>scan should not be<br>archived to the AAT<br>because the data was<br>taken with a user<br>backend. A value of -2<br>indicates that this scan<br>should not be archived<br>to the AAT because it is<br>test data. A value of 1<br>indicates that the scan                                                                                             | Same as offline                                 |

|      |       |                                                                                          | has been archived. A<br>value of 0 means it is<br>achievable but is not<br>presently archived. This<br>typically occurs when<br>the FITS data has not<br>been transferred to the<br>CV archive from GB |                                                                                                    |
|------|-------|------------------------------------------------------------------------------------------|----------------------------------------------------------------------------------------------------|----------------------------------------------------------------------------------------------------|
| Scan | Notes | string that<br>contains<br>dynamic<br>error<br>messages<br>for the<br>online<br>archiver | Not used by offline<br>archiver                                                                                                    | This field is<br>populated<br>whenever the<br>online archiver<br>determines that the<br>telescope as<br>described by the<br>config tool differs<br>from the telescopes<br>actual<br>configuration. This<br>might result in<br>inaccurate<br>metadata and is<br>flagged with the<br>ERRORId=8. The<br>differences<br>between the actual<br>and expected<br>telescope<br>configuration is<br>listed in this field |

## 7. Desired Improvements

The following 3 items are suggested improvements. These items should require a relatively small amount of effort and should result in improvements in data quality, process improvement and expanded functionality.

• As described in a previous section, metadata for the VEGAS data may be available but the raw FITS files may be too large for mirroring in CV. In these cases the metadata should be augmented with this information and a description to the user should be provided within the AAT UI that

describes the process or contact person from which the user may obtain the raw FITS data products.

- The intermediate step of generating the AAT csv files should be removed. The transfer of data should be from the GBT database to the Socorro database.
- The addition of Level 1 (as defined by the AAT-PPI Functional Requirements Document) data products are not supported in the current infrastructure within the GBT database or in the GBT-AAT interface. There are already level 1 GBT data products available on disk in GB and there is a desire to make these available to the user community through the AAT. It is expected that the number of GBT Level 1 data products will increase as the GBT pipeline matures.

## 8. Document References

The original GBT Archiving documentation from which the contents of this document is wholely derived are at: https://staff.nrao.edu/wiki/bin/view/OSO/OSOGBTArchiveDocs